### RShiny at Qatar Re -- A business case

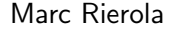

July 16, 2018 Insurance Data Science Conference

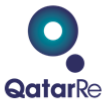

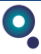

- <span id="page-1-0"></span>1. Introduction
- 2. Motivation
- 3. RShiny Application (Work in progress)
- 4. Q & A

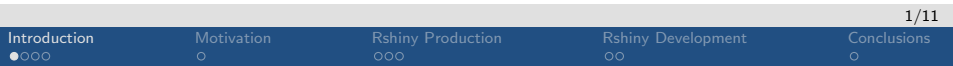

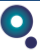

- Variety of loss files (Clients/Brokers, Actuarial, CPA)
- Different formats, different storage locations
- Loss File Data Base as central point for all formats
- RShiny interface through which people can easily access the information

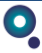

### $Cat \rightarrow$  Portfolio  $\rightarrow$  Capital Model

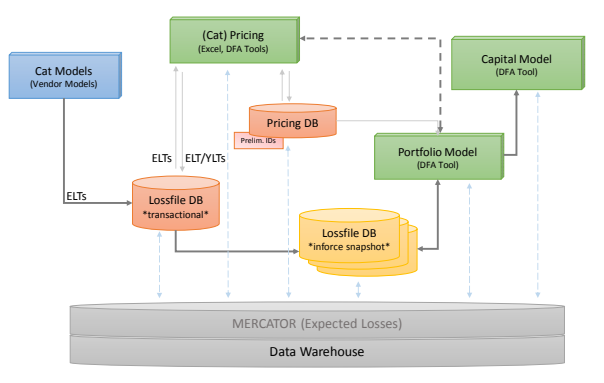

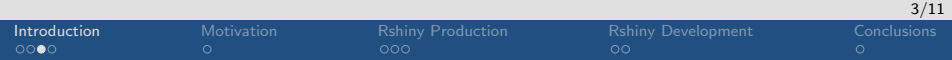

### Lossfile DB Structure

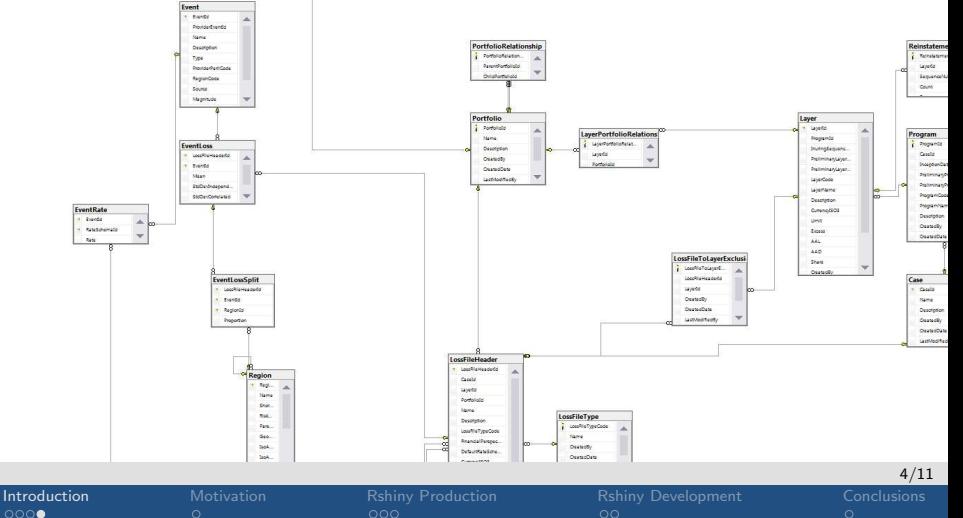

D

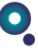

### Components:

- **Central loss file database**
- **•** Pricing tool
- **•** Portfolio modelling tool
- **O** Interfaces to:
	- **o** Data Warehouse
	- Cat Models from various vendors
	- **•** Mercator
	- Pricing Database

### <span id="page-5-0"></span>Results:

- **•** Automated portfolio rollup
- Portfolio impact (case by case; marginal impact)
- **O** Input to capital model
- **•** Portfolio optimization

 $0000$ 

 $\bullet$ 

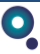

<span id="page-6-0"></span>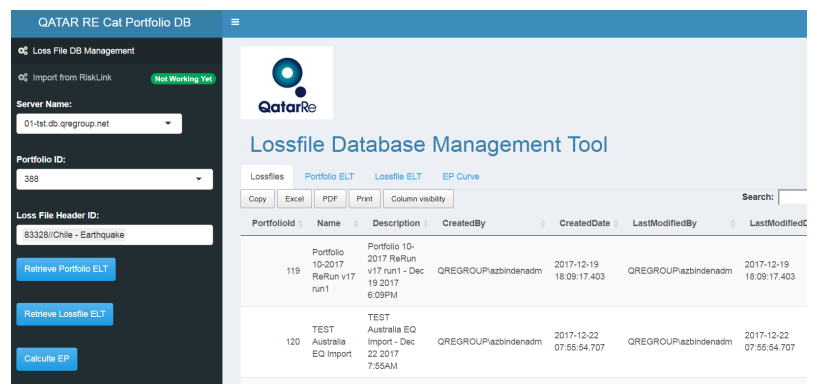

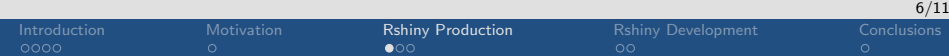

 $\mathbf{o}$ 

OATAR RE Cat Portfolio DB

Not Working Yet

 $\overline{\phantom{0}}$ 

**Q** Loss File DB Management

**Q**<sup>2</sup> Import from RiskLink

01-tst db gregroup net

Server Name:

Portfolio ID: 388 **Loss File Header I** 83328//Chile - Ear Retrieve Portfol

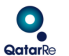

### Lossfile Database Management Tool

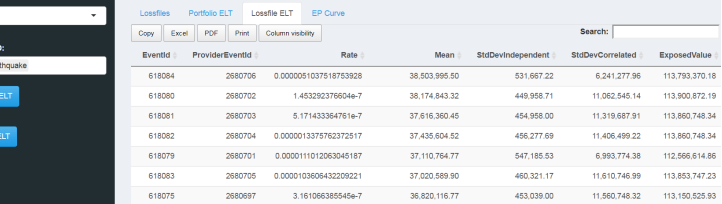

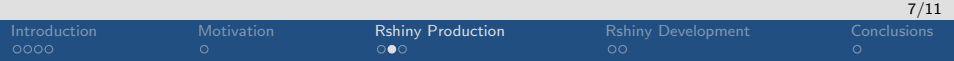

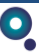

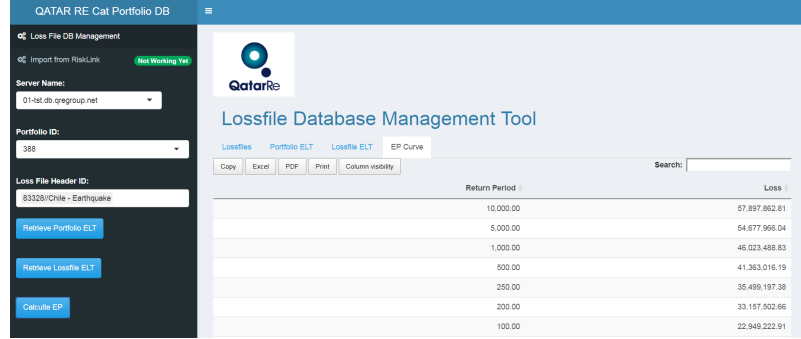

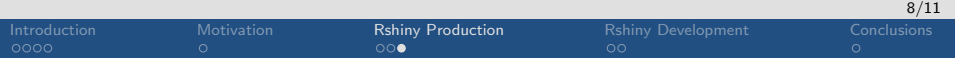

<span id="page-9-0"></span>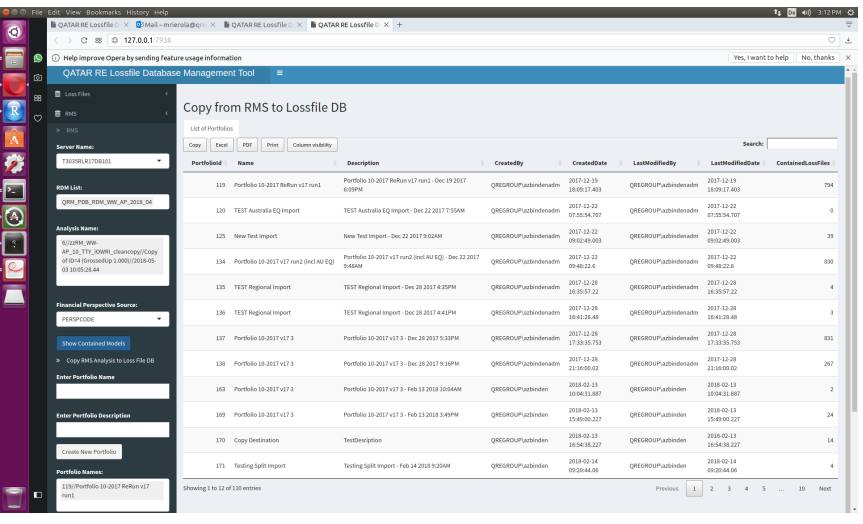

[Introduction](#page-1-0) [Motivation](#page-5-0) [Rshiny Production](#page-6-0) [Rshiny Development](#page-9-0) [Conclusions](#page-11-0)<br>0000 000 000 000 000

9/11

D

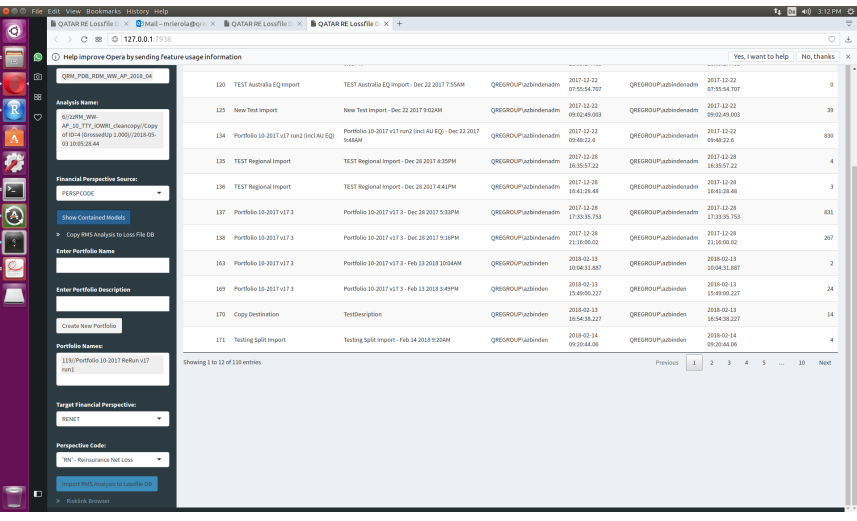

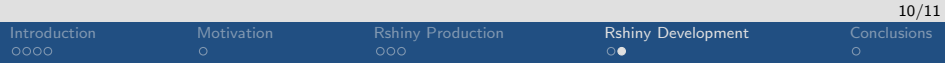

D

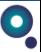

- <span id="page-11-0"></span>1. One central place for all lossfiles
- 2. Use RShiny to move lossfiles to and from the database and calculate various statistics
- 3. With RShiny we move from a few selected users to many users
- 4. Inter departmental development, user needs can be satisfied better through RShiny

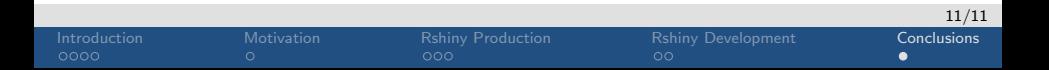

# Thank you!

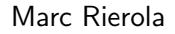

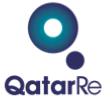